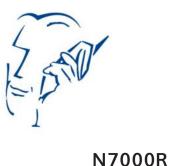

User Manual

### Mobile phone instructions Receiver Indicator Front camera Headphone jack Light and distance sensor Volume button + Power Volume button button Scannning Scannning button button Menu Return button button Micro USB port Home button Microphone

#### Power button

Press and hold this button to switch the phone on and off.

### Volume button

Adjust the volume. To adjust the volume or mute.

# Power button and the volume - button

To take a screenshot, hold the power and volume button.

## Scanning button

Click to activate the barcode scanner.

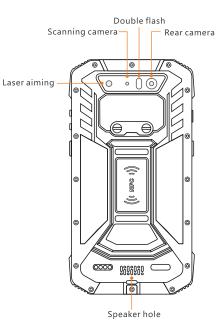

Mobile phone instructions

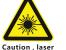

Notice:

Danger. Avoid direct eye exposure. Exposure can cause unrecoverable damage to the eyes.

## Installation and preparation

Before using the phone, please install the SIM card. If necessary, install SD card.

**1**. Turn the screw, open the

SD card waterproof cover

Installation and preparation

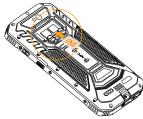

3. Insert SIM card

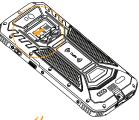

**4.** Insert SD card

Please do not use any unauthorized SIM card, doing so will damage your phone.

×

The N7000R uses a Nano SIM card.

X

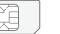

- -

SIM card

Micro SIM card

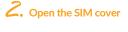

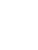

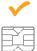

Nano SIM card

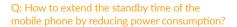

Answer:

1. If you do not need to use the Wi-Fi or Bluetooth. go to Settings > Wireless and Network and choose either Wi-Fi or Bluetooth and use the disable switch.

2. If you do not need to use GPS, you can turn off the GPS. Go to Settings > Personal > Location and use the disable switch.

3. Screen brightness and sleep mode will affect the standby time of the phone. You can adjust these two settings by going to Settings > Display.

4. Exit and shut down the applications that are not in use.

## Q: How to free up device memory?

Answer:

1. Move the files and e-mail attachments to the Micro SD card.

2. Remove all cache and browser history.

3. Uninstall the applications which are no longer necessary.

## Using tips

### Mobile phone configuration

## Safety tips

#### Important tips

In order to avoid unneccessary harm, please note the following information when using the phone.

 Please do not turn on the phone where the use of wireless devices is forbidden, such as aircrafts, medical facilities and nearby medical equipment.

• Please do not turn on the phone where it may cause interference or danger, such as around petrol stations, fuel or chemicals areas, etc.

• Please use the original / certified accessories and battery.

Keep the device drv.

• Please use authorized maintenance companies certified by Newland Europe B.V. to repair the device.

• Please consult the connection method in the instructions when connecting to other devices. Do not connect to unsuitable devices.

#### Battery charaina

The battery icon in the upper right corner of the screen shows the charging status or the percentage of the battery level.

The device should be charged by using the included USB power adapter connected to a power outlet. Or using the USB interface cable connecting to a computer or USB power hub.

#### Connect the phone to the computer

Connect to the computer with a USB cable, open the data storage though the pop-up window or drop-down notification bar. While using the data storage, some of the programs cannot be used, such as file management.

|                              | Product performa                                                                                                    | ance                                   |  |                           |
|------------------------------|----------------------------------------------------------------------------------------------------|----------------------------------------|--|---------------------------|
| LCD                          | 5"HD (1280X720) LCD                                                                                                    |                                        |  | Battery                   |
| Touch screen                 | Multi-point PCAP (Projective Capacitive Touch)                                                                                                 |                                        |  | capaci                    |
| The operating<br>system      | Android 5.1                                                                                                    |                                        |  | Expansi                   |
| CPU                          | Quad core 1.3 Ghz, MT6                                                                                                    | Quad core 1.3 Ghz, MT6735V (MediaTek)  |  |                           |
| Memory                       | ROM 32 GB                                                                                                    | RAM 3 GB                               |  | Physical                  |
| Data ac                      | quisition and com                                                                                                    | munication                             |  | 0 I.                      |
| Support 1 D /<br>2D scannin  | Support scanning international standard 1D<br>barcode, such as Code39,Code128,Code93,<br>EAN8,EAN13,UPC-A,UPC-E,Codabar,<br>Interleaved 2 of 5 |                                        |  | Optior<br>Othe<br>accesso |
|                              | Support scanning international standard 2D barcode, such as Datamatrix, PDF and QR code                                                        |                                        |  |                           |
| WI-FI Wireless<br>local area | Built-in802.11a/b/g/n(Dual-band 2.4<br>GHz/5GHz)                                                                                               |                                        |  | Laser sa<br>standaro      |
| network                      | Gn2/3Gn2)                                                                                                    |                                        |  | Product<br>certifica      |
| Full network                 | GSM(Band 3/8) WCDMA(Band 1/8)<br>CDMA1X, EVDO(Band 8C0)<br>TD-SCDMA(Band 34/39)<br>LTE FDD (BAND 1/3/7/17)<br>LTE TDD (BAND 38/39/40/41)       |                                        |  | Protection                |
| NFC                          | Can be used to read NF                                                                                                    | C cards contactless                    |  |                           |
| Bluetooth                    | Support Bluetooth 4.<br>Support 3.0+HS and Y                                                                                                   |                                        |  |                           |
|                              | Extended functi                                                                                                    | on                                     |  |                           |
| GPS                          | high precision GPS+A                                                                                                    | GPS / Beidou System                    |  |                           |
| Camera<br>function           | Rear camera : 13 mill<br>autofocus, auto flash<br>Front camera : 2 millio                                                                      | ion pixel high definition,<br>on pixel |  |                           |

| Battery and endurance                                                    |                                                                                                    |         |           |  |  |  |  |
|--------------------------------------------------------------------------|----------------------------------------------------------------------------------------------------|---------|-----------|--|--|--|--|
| Battery                                                                  | 5200mAh                                                                                                    | Standby | 450 hours |  |  |  |  |
| capacity                                                                 |                                                                                                    | In use  | 22 hours  |  |  |  |  |
| External ports and accessories                                           |                                                                                                    |         |           |  |  |  |  |
| Expansion card slot                                                      | Micro SD/TF(maximum support 32G),<br>double SIM card(Nano card)                                                 |         |           |  |  |  |  |
| Physical Jack                                                            | Micro USB jack, 3.5mm audio jack                                                                                |         |           |  |  |  |  |
| Optional                                                                 | Capable of connecting all kinds of printer<br>and charger supporting Bluetooth serial<br>communication protocol |         |           |  |  |  |  |
| Other<br>accessories                                                     | Power adapter , data cable                                                                                      |         |           |  |  |  |  |
| Product specification                                                    |                                                                                                    |         |           |  |  |  |  |
| Laser safety IEC2/FDAIL grade, Meet the standards of IEC60825-/EN60825-1 |                                                                                                    |         |           |  |  |  |  |
| Product CTA, CCC certification                                           |                                                                                                    |         |           |  |  |  |  |
| Protection<br>level                                                      | IP65<br>1.5 drop test                                                                                           |         |           |  |  |  |  |
|                                                                          |                                                                                                    |         |           |  |  |  |  |

#### Declaration of toxic and hazardous substances in electronic information products.

#### Harmful Substance

| Component | Lead<br>(Pb) | Mercury<br>(Hg) | Polybrominated<br>Biphenyls<br>(PBB) | Cadmium<br>(CD) | Six valence<br>Chromium<br>(CR (VI)) |
|-----------|--------------|-----------------|--------------------------------------|-----------------|--------------------------------------|
| Host      | ×            | 0               | 0                                    | 0               | 0                                    |
| Charge    | ×            | 0               | 0                                    | 0               | 0                                    |
| Battery   | ×            | 0               | 0                                    | 0               | 0                                    |
| Cable     | 0            | 0               | 0                                    | 0               | 0                                    |
|           |              |                 |                                      |                 |                                      |

This form is compiled in accordance with the SJ/T 11364

- $\bigcirc$ : It represents that the content of this hazardous substance contained in all homogeneous materials for this component is all under the limit requirement in GB/T 26572
- X : It represents that the content of this hazardous substance contained in all homogeneous materials or at least one component is above the limitation in GB/T 26572, and there is no mature alternatives in the industry, meeting the environmental protection requirements of EU ROHs instructions.

The number in this logo represents that the The number in this logo represents that the products have a 20 years environmentally friendly use period under normal conditions. Some other components may also have an environmentally friendly use period logo, their environmentally friendly use period depends on the number in the logo. Because of different models, the product may not include all of the above parts, except for the host, please refer to our actual sales product configurations.

Polvbrominated Diphenyl Ethers (PBDE)  $\cap$ 0

> 0  $\cap$

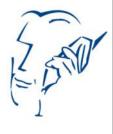